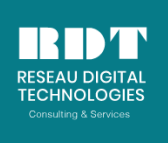

**CAPITAL SOCIAL : 5.000.000. FCFA**

# **PowerPoint 2016 : Initiation - Maitriser les fonctions de base (Certificante)**

Référence : MPI16 Niveau : Débutant Durée : 3 jours (21h.)

Tarif: Nous contacter Date: Avril, Mai, Juin Contact: +225 22469017 / 74622582

# **Objectifs**

Avec l'arrivée de la version 2016, PowerPoint propose une interface simplifiée et maintenant adaptée au tactile. Le logiciel incontournable de la présentation intègre de nouveaux outils de conception tels que les repères d'alignement ou de trajectoire d'objets. Les participants à cette formation découvriront les différentes étapes de la création d'une présentation et disposeront des compétences nécessaires à l'élaboration de leurs premiers "PowerPoint".

Plus concrètement, cette formation vous apportera les connaissances et compétences pour:

- · Construire avec méthode et rapidité, une présentation intégrant du texte et des illustrations
- · Utiliser les masques de diapositives pour accélérer la conception
- · Mettre au point le diaporama pour la projection et l'impression

## **Public**

Toute personne souhaitant maîtriser les fonctions les plus couramment utilisées pour réaliser des présentations professionnelles et désireuse d'atteindre le niveau Basic ou Opérationnel de la certification TOSA.

### **Pré-requis**

Maitriser son environnement de travail (Mac ou PC) et connaitre un minimum les logiciels Word et Excel.

### **Contenu du cours**

#### PRESENTER L'INTERFACE

L'interface PowerPoint : Ruban, Barre d'outils Accès rapide ; Barre d'état avec le Zoom et les modes d'affichages ; Annulation/Rétablissement d'une action

Identification des différents affichages de la présentation : Normal, Trieuse de diapositives, Page de commentaires, Masques

Gestion des fichiers : Création, Ouverture, enregistrement (Types .PPTx, .PDF, .PPSx), compatibilité entre les versions ; Consultation des Propriétés

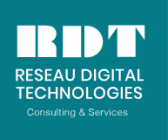

*Formations - Consulting - Services IT - Location et Vente de matériels IT SITE WEB: reseaudigitaltechnologies-ci.com*

#### **CAPITAL SOCIAL : 5.000.000. FCFA**

#### MIEUX PRESENTER SON TEXTE DANS UNE DIAPOSITIVE

Création de diapositives de texte dans un espace réservé : Retour et saut de ligne ; Affichage de la Règle ;

Gestion des tabulations et retraits hiérarchiques

Utilisation des outils de corrections (Orthographes / Synonymes / Traduction)

Saisie dans la zone ou la page de commentaires

Étude détaillée de la mise en forme des caractères : Tailles, Attributs, Mises en valeur, Styles, Couleurs, Effets

Étude détaillée de la mise en forme des paragraphes : Alignements et retraits, Multicolonnages, Interlignages et Espacements, Listes à puces ou numérotées

#### UTILISER DES DISPOSITIONS DE DIAPOSITIVES POUR OPTIMISER LEURS CONTENUS

Compréhension de l'importance du choix de la Disposition appropriée ; Changement de Disposition ; Rétablissement de la disposition d'origine ; Application d'un arrière-plan

Utilisation des masques de diapositives pour homogénéiser et modifier rapidement la mise en forme d'une présentation

Personnalisation de masques existants et de leurs dispositions

Insertion, suppression, duplication, déplacement et masquage de diapositive

#### UTILISER DES THEMES ET MODELES POUR FACILITER ET ACCELERER LA CONCEPTION DE DIAPOSITIVES

Application d'un Thème existant sur tout ou partie d'une présentation ; Modification des couleurs et polices ; Enregistrement d'un thème personnalisé

Utilisation et personnalisation de modèles existants de présentation

#### ILLUSTRER SES DIAPOSITIVES AVEC DES ORGANIGRAMMES, DES SMARTART, DES TABLEAUX OU DES GRAPHIQUES

Insertion et modification des tableaux : Taille des cellules ; Ajout/Suppression de lignes ou colonnes ; Fusion de cellules ; Bordures et Trames ; Styles de tableaux ; Arrière-plan Insertion et modification d'Image : Taille ; Rognage ; Remplacement ; Compression ; Modification des attributs (Correction, Luminosité ; Couleur de filtre, suppression de l'arrière-plan, Transparence, Styles, Remplissage, Contour, Effets) ; Capture d'écran Insertion et modification de Formes : Définition d'un trait/d'une forme/d'une zone de texte par défaut, Remplissage avec une image, Styles, Contour, Effets Propriétés de zone de texte d'une forme ; Organisation des formes (Alignements, Groupements et Ordres) ; Utilisation des connecteurs ; Enregistrement en tant qu'image Copie/Duplication/déplacement d'objets avec la souris ou les raccourcis clavier ; Reproduction de la mise en forme Conversion de texte en SmartArts ; Création et mise en forme de SmartArt Création et mise en forme de Graphiques créés dans PowerPoint

Les différentes options de collage de tableaux et graphiques Excel

#### DIFFUSER SON DIAPORAMA

*RCCM : CI-ABJ-2018-B-23937 N0CC :1846885 K Siège Social : ABIDJAN-Cocody Faya 08 BP 2423 ABIDJAN 08 Régime d'imposition : Réel Simplifié, Centre des Impôts de la Riviera Palmeraie Banque CORIS BANK : compte bancaire n°: CI 166 01017 04580324101 87 TEL: +225 22469017 / 74 62 25 82 E-mail : infos@reseaudigitaltechnologies-ci.com*

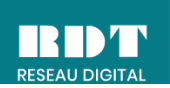

*Formations - Consulting - Services IT - Location et Vente de matériels IT SITE WEB: reseaudigitaltechnologies-ci.com*

Lancement et passation d'un diaporama : Effet de transitions ; Utilisation du mode présentateur Initiation à l'animation du texte et des objets : les Effets d'apparition et leurs Options, Déclencheurs ; Volet d'animation Changement de la mise en page d'une présentation (Taille, Orientation, marges) Gestion des pieds de page et numérotation des diapositives Impression de diapositives et/ou sous forme de document

#### OPTIMISER LA MISE EN PAGE

Changement de la mise en page d'une présentation (Taille, Orientation, marges) Gestion des pieds de page et numérotation des diapositives Impression de diapositives et/ou sous forme de document